# in **Scheme Quick Reference Constructing & Manipulating Lists:**<br>(cons arg1 arg2) **E.g.** (cons '(a) '(b c E.g. (cons  $(a)$  '(b c d)) result: ((a) b c d) (append arg1 arg2) E.g. (append '(a) '(b c d)) result: (a b c d)<br>(list arg1 arg2...argn) E.g. (list 'a 'b '(c d)) result: (a b (c d)) (list arg1 arg2...argn) E.g. (list 'a 'b '(c d)) (car list) E.g. (car '(a b c d)) result: a (cdr list)  $E.g. (cdr '(a b c d))$  result:  $(b c d)$ **Conditional & Selection Statements:**  $(\text{let } (\text{$ ...  $(<$ varn $>$  $<$ expn $>$ )) <body> )  $\left(\text{cond} \ \left(\text{ \text{$  $( )$  $(m

<sub>><em

)</sub>$ (else <en>)) (if <predicate> <consequent> <alternative>) **Functional Abstraction** (lambda <expr-list> <br/> <br/>body>) **Prolog Quick Reference Horn clause:** <head> :- <br/> <br/> <br/> <br/> <br/> <br/> <br/> <br/> <br/> <br/> <br/> <br/> <br/> <br/> <br/> <br/> <br/> <br/> <br/> <br/> <br/> <br/> <br/> <br/> <br/> <br/> <br/> <br/> <br/> <br/> <br/> <br/> <br/> <br/> <br/> <b **Cut Operator:** ! operator **Lists:** [] Empty list | operator E.g.  $[H|T]=[a,b,c]$  means  $H=a, T=[b,c]$ **Function terms:** functor(parameter1,parameter2,...) **Boolean Predicates:**<br> $X = Y$  Succeeds:  $X = Y$  Succeeds if X and Y can be unified.<br> $X \ge Y$  Succeeds if X and Y cannot be unifi-Succeeds if X and Y cannot be unified.  $X = Y$  Succeeds if X and Y are already instantiated to the same object.  $X \coloneqq Y$  Succeeds if X and Y are not already instantiated to the same object.  $X == Y$  Succeeds if X and Y are identical after evaluating both terms. X is Expr Evaluate Expr and unify with X. **Logical Operators:**  $\downarrow +$  not provable , logical conjunction (AND) ; logical disjunction (OR)

## **ML Quick Reference**

# **Lists:**

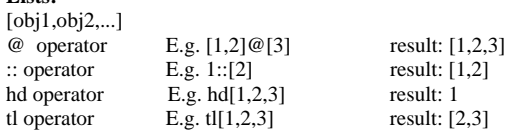

#### **Tuples:**  $(obj1, obj2,...)$

# operator E.g. #2(6,7,"abc") result: 7<br>=,  $\infty$  operators E.g. (3, "a", true) = (3, "a", (3>2)) result: tru E.g.  $(3, "a", true) = (3, "a", (3>2))$  result: true

#### **Functions:**

fun <func-name> <input-param> = <expression>; fn <func-param> => <func-body>; fun <func-name> <pattern1> = <expression1> |  $\langle$ func-name> $\langle$ pattern2> =  $\langle$ expression2> ... |  $\langle$ func-name> $\langle$ patternn> $=$  $\langle$ expressionn>;  $(\text{fn } x \Rightarrow < \text{body}>)$  lambda expression

# **Conditional & Selection Statements:**

let

val  $\langle$ variable1 $\rangle$  =  $\langle$ expression1 $\rangle$ ; ...

val <variablen> = <expressionn>;

<expression>

end; if <predicate> then <consequent> else <alternative>;

### **Records:**

{<label1>=<value1>, <label2>=<value2>,...,<labeln>=<valuen>} **# operator** E.g. #salary { $name = "john"$ ,  $age = 35$ ,  $salary = 90$ }; result: 90

### **Type Synonyms:** type <type-name> = <type-specification>;

**Type Declarations:**

 $datatype < type-name> = of < arg1>$ | <constructor2> of <arg2>...;

### **Exceptions:**

exception <exception-name> of <type-expression>;

### **Logical Operators:**

not<br>
andalso <br>
Negation<br>
Conjuncti andalso Conjunction (AND)<br>orelse Disjunction (OR) Disjunction  $(OR)$ 

- 
-